# **Softstarters**

**Type PSE Fieldbus communication DeviceNet for PSE fw rev. 01.01.02**

**1SFC132066M0201 November 2010**

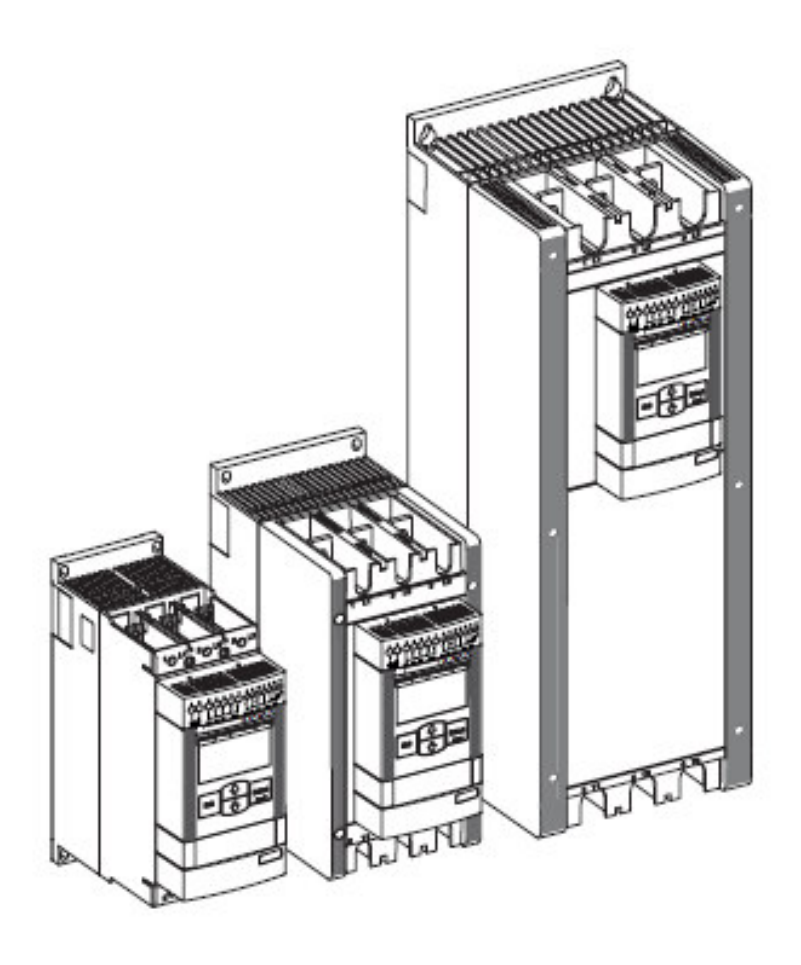

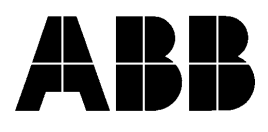

## **DeviceNet**

The DeviceNet protocol is a fieldbus protocol that provides full control and status information of the softstarter as well as reading and writing of parameters. Through the fieldbus it is possible to start and stop the motor, read out currents and frequency, achieve information about protections, warnings, faults and much more. See chapter 8 in the Installation and commissioning manual, document 1SFC132057M0201, for fieldbus related settings available.

Before the DeviceNet fieldbus can be taken in operation following parameters must be set in the softstarter:

- Parameter *FB Enable* set to On
- Parameter *FB Address* set to a free communication address.

For technical data and descriptions of the DeviceNet DNP21-FBP fieldbus plug, see document 2CDC193001D0205, available at www.abb.com/lowvoltage .

To do the programming of the PLC, use the following EDS file:

FBP\_DN\_PSE.eds

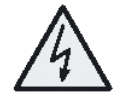

#### **Caution!**

The motor may start unexpectedly if there is a start signal present when doing any of the actions listed below.

- *Switching from one type of control to another (fieldbus control/hardwire control)*
- *Reset all Settings*

#### **Binary input telegram**

To PLC from Softstarter.

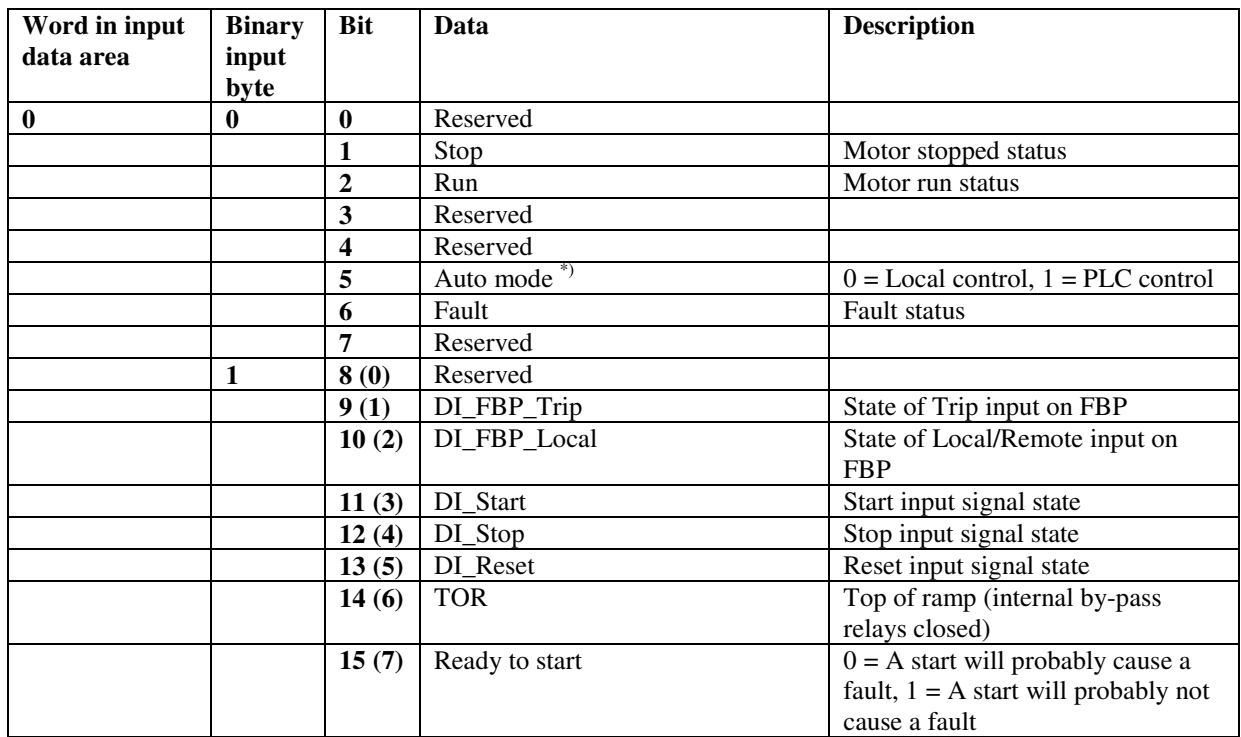

\*) Auto mode reflects the control state of the softstarter. This is affected by the input signals from the PLC (binary output telegram) and the state of the Local/Remote switch on the Fieldbus Plug Accessory.

#### **Analog input telegram**

To PLC from Softstarter.

All analogue data will be represented as 16 bit values.

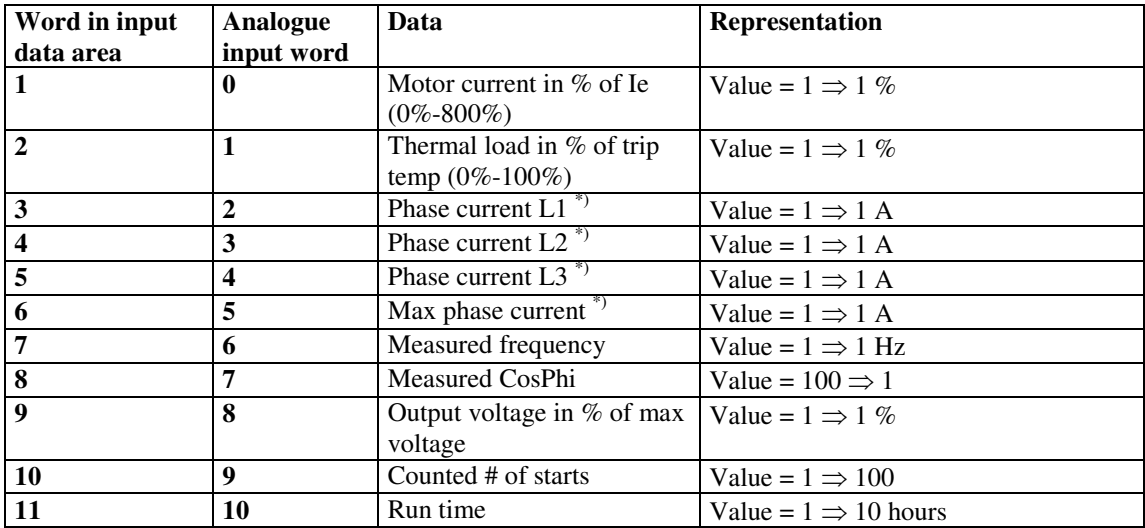

\*) Phase current L1, L2 and L3 indicates the current through the softstarter while the Max phase current always is the line current.

#### **Diagnostic inputs**

The fieldbus related diagnostic message is composed of a bit map of all potential faults and protections, as well as a flag, which indicates if the active fault or protection can be reset.

If 'Parameter is read-only', 'Parameter not settable in current state' or 'Parameter out of range' bits are set, 'Fault code' contains the parameter number. 'Parameter not settable in current state' can occur if the motor is running. If 'Extended diagnosis is available' is set, 'Fault code' contains the Event information for the current event. For events that can occur on a specific line, e.g., Phase loss, the value of the fault code will indicate the line number the event occurred on. A '4' indicates the line cannot be determined or the problem exists on all three phases.

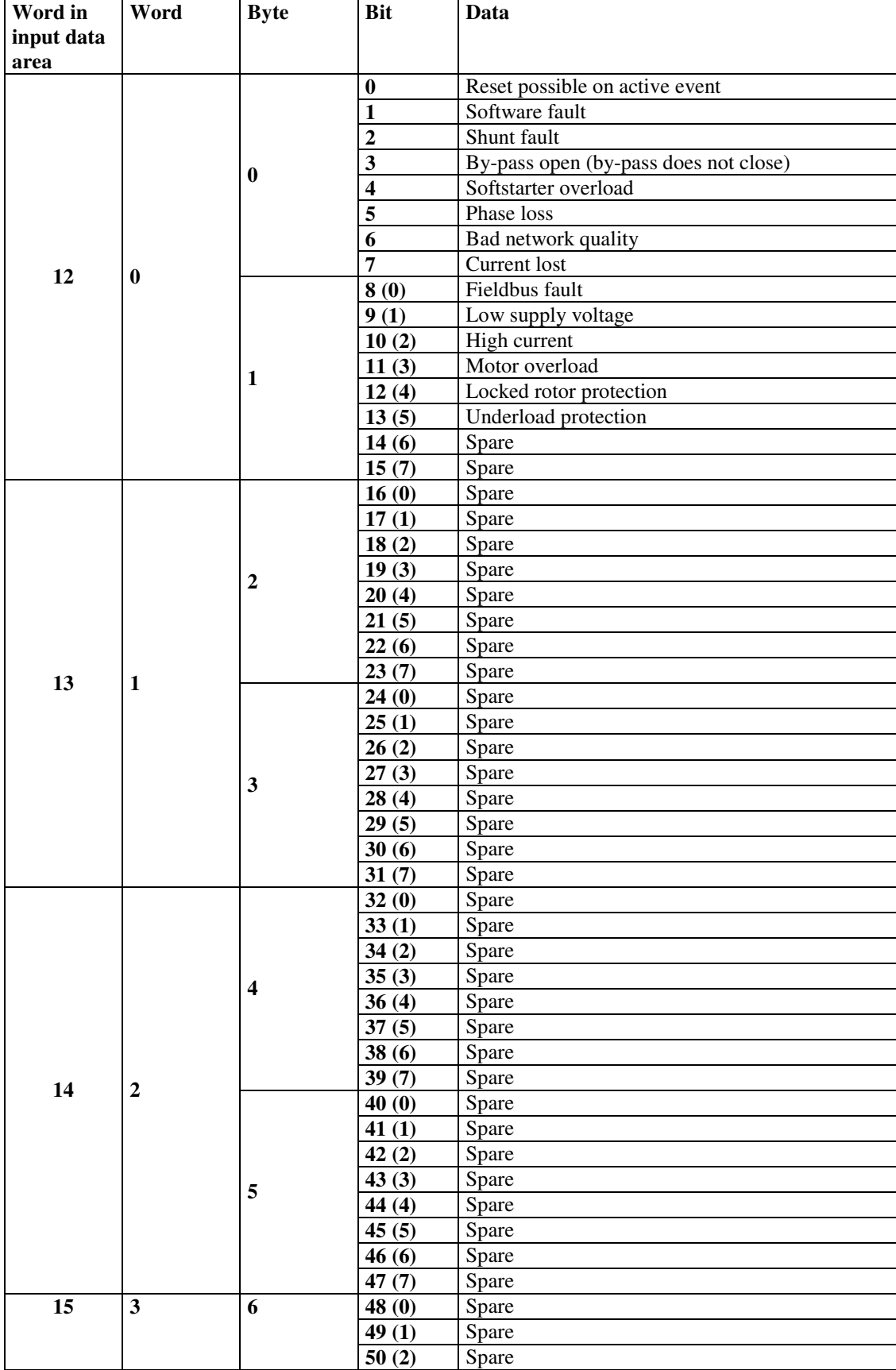

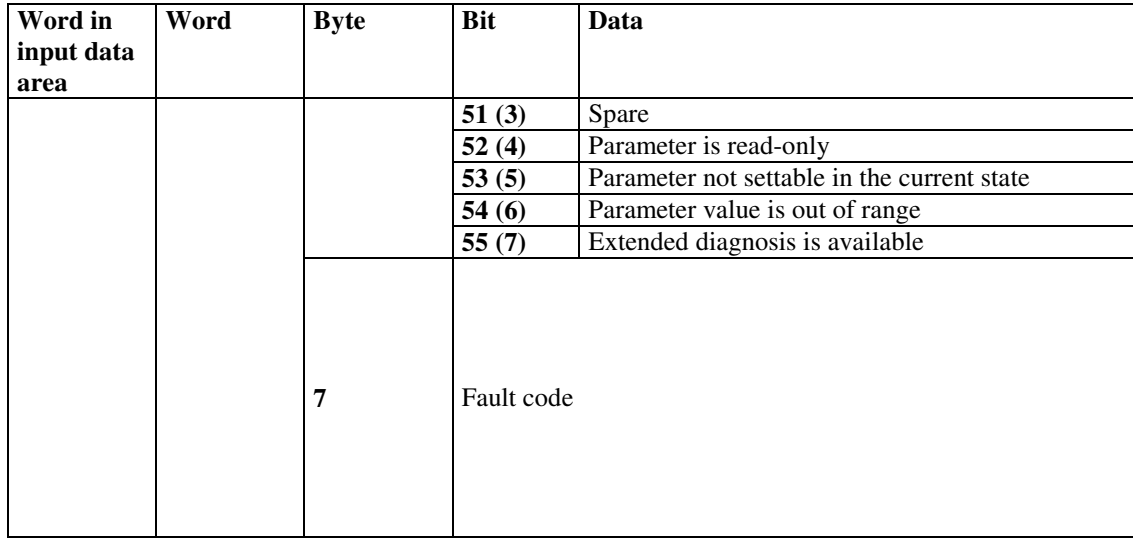

#### **Binary output telegram**

From PLC to Softstarter.

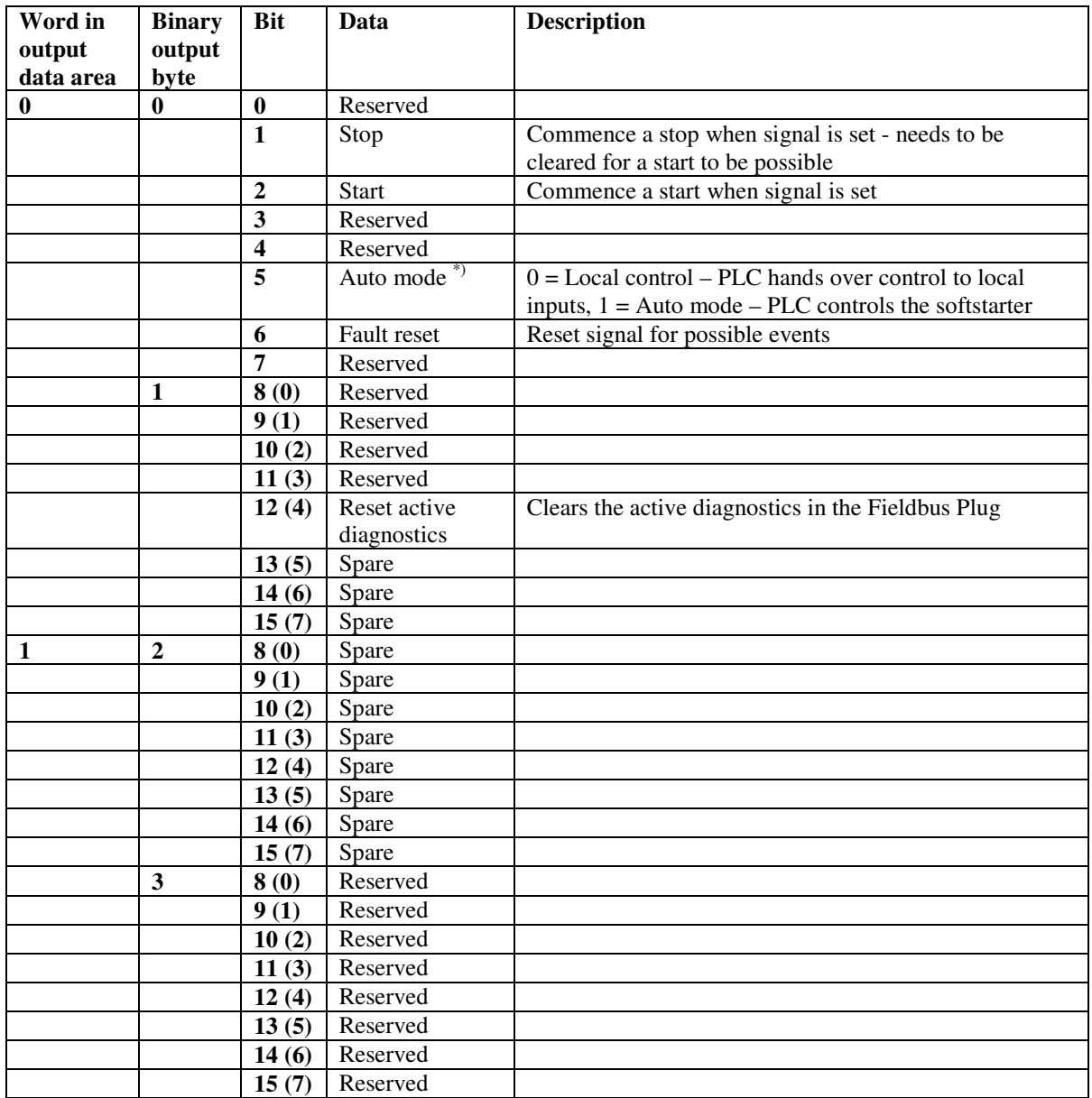

\*) This signal is used by the PLC to hand over control to local inputs. This signal needs to be held at logic '1' for the PLC to be controlling the softstarer.

### **Analog output telegram**

The PSE does not have an analog output telegram

#### **Input address map**

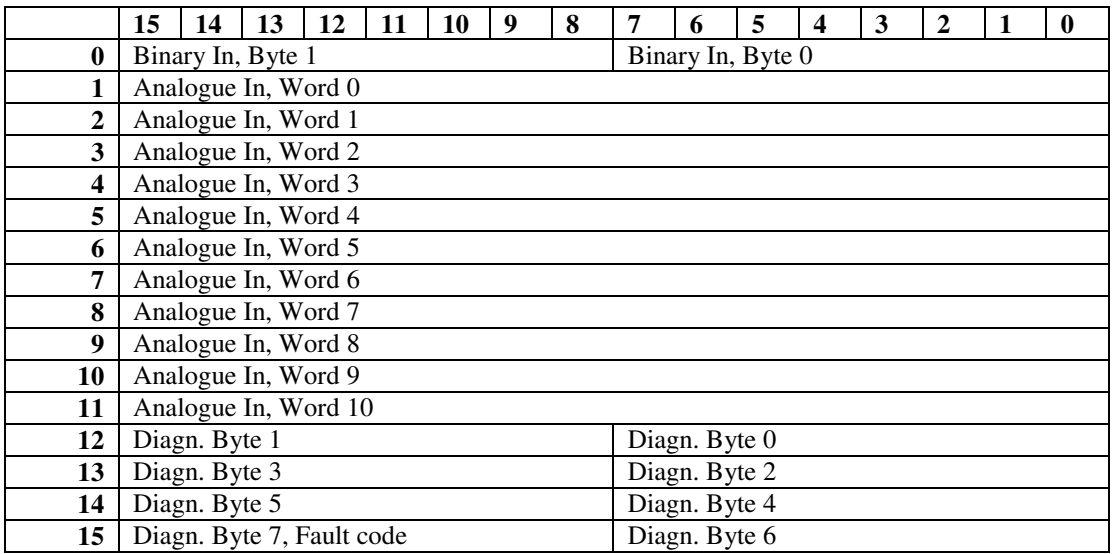

#### **Output address map**

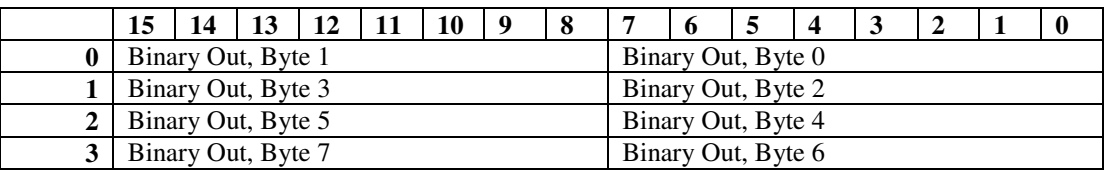

#### **Parameters**

For this implementation all parameter values (both binary and analogue) are represented as 32 bits.

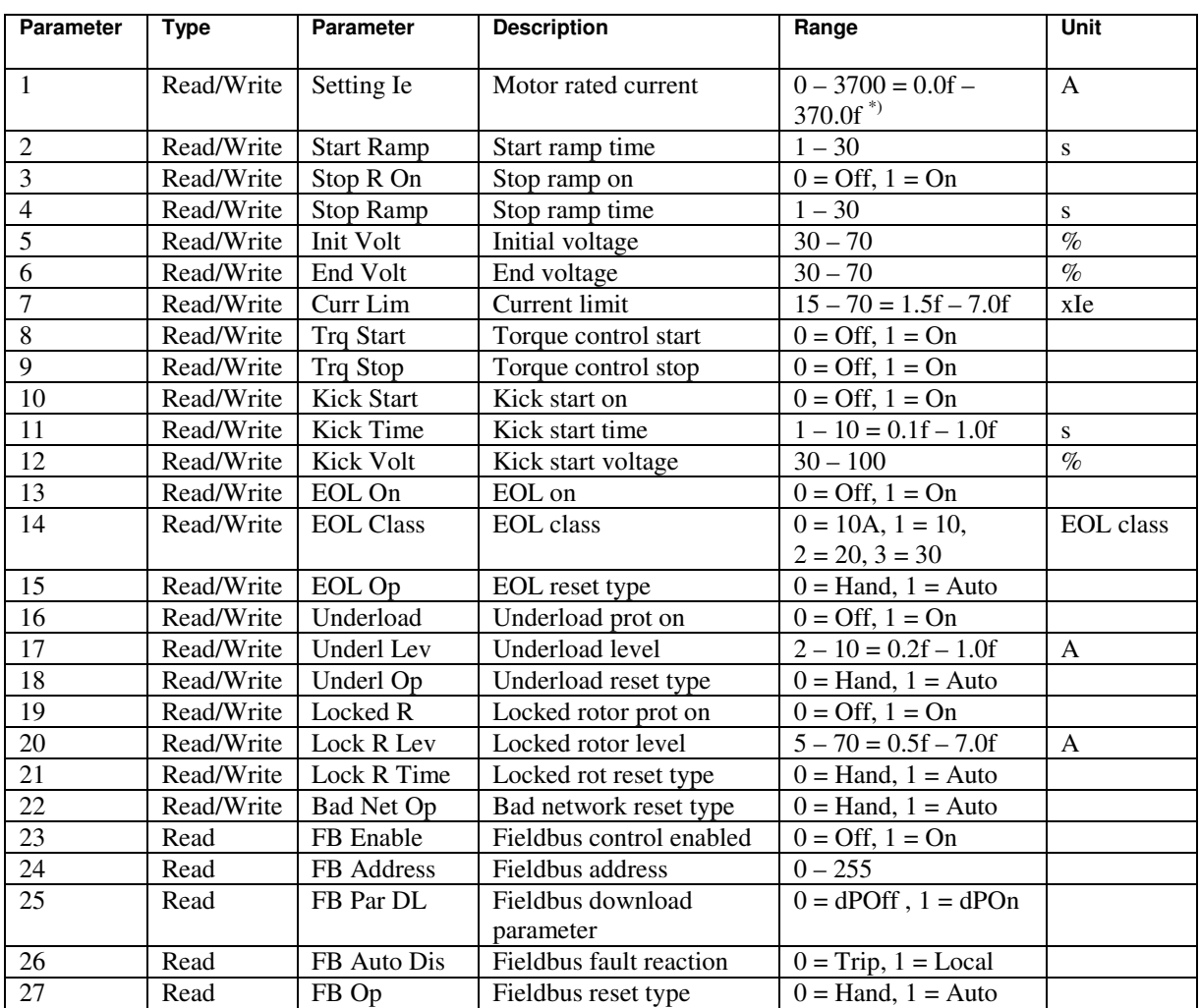

\*) The softstarter in itself will have a much more narrow range defined by its rated current and only values within the range of the softstarter will be accepted.

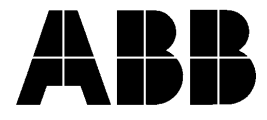

**ABB AB, Cewe-Control** S-721 61 Västerås, SWEDEN<br>Telephone +46 (0)21 32 Telephone  $+46 (0)21 32 07 00$ <br>Fax  $+46 (0)21 12 60 01$  $+46(0)21126001$